# Agenda

## 6.270 Java Crash Course

#### Jan-07-2000

Written by kenlu & mdeeds

### • OOP Vocabulary

- Objects and Abstraction
- Language Basics
- Files and Naming
- APIs
- JDK
- Good Habits
- Resources

# OOP Vocabulary

1

- Classes/Objects
- Instance/Instantiate
- Fields/Constructor/Method
- Static Classes
- Visible/Visibility (Public/Private)
- Call/Pass/Return

# Abstraction

3

- Visibility (Public/Private)
- The Black Box
- Wishful Thinking:

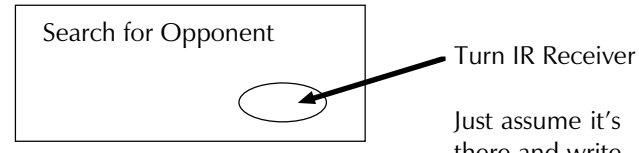

5

**Interfaces** 

Just assume it's there and write

it later!

**Objects** 

2

Outside Objects Only See Interface

• Object Encapsulation

An Object:

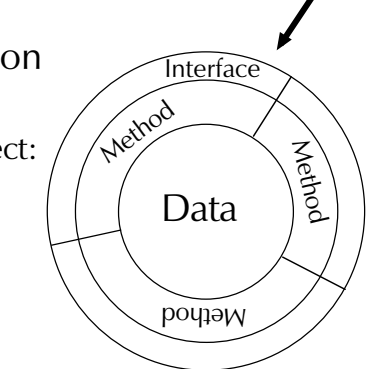

- Subclassing
- Examples:

Woodpecker  $\Box$  Bird  $\Box$  Animal PIII  $\Box$ PII  $\Box$ i386  $\Box$ i286

## Language Basics

6

4

- Sequential Flow of Control
- Not a Constraints System (Statements, Not Assertions)
- Expressions vs. Statements
- Value vs. Reference

## Language Basics (cont'd)

### Data Types:

byte, short, int, long, float, double, boolean, char, String\*

\*String is not really a primitive data type!

7

## Language Basics (cont'd)

### A Basic Class

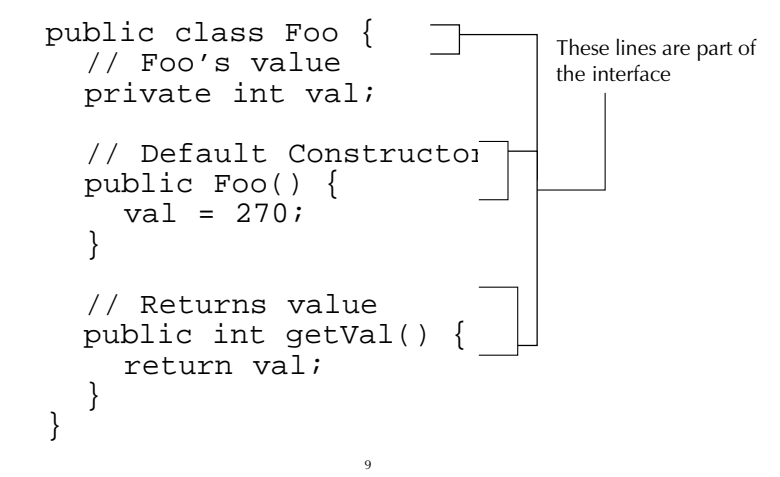

## Language Basics (cont'd)

```
public class HelloWorld {
  public static void main(String[] args) {
    System.out.println("Hello, World!");
  }
}
```
11

## Language Basics (cont'd)

### **Comments**

- // This is a comment.
- x=5; // This part is a comment.
- /\* This comment can span multiple lines! \*/

## Language Basics (cont'd)

8

### Method Overloading

10 public class Foo { private int val; public Foo() { val =  $0;$ } // initialVal: The value we want // to preset Foo's value to public Foo(int initialVal) { val = initialVal; } } Two constructors with the same name! (But different parameters.)

# Language Basics (cont'd)

12

#### public class Foo { public static final int DEFAULT\_VAL = 42; private int val; public Foo() {  $val = DEFAUT_VAL;$ } // newVal: The initial value for Foo public void setVal(int newVal) { val = newVal; } // returns: Foo's value public int getVal() { Using Methods and Fields (1 of 2)

return val;

} }

## Language Basics (cont'd)

### Using Methods and Fields (2 of 2)

```
public class MyProgram {
   public static void main(String[] args) {
      int v;
      Foo f;
      Foo g;
      f = new Foo();
      g = new Foo()v = f.getVal(); // v is now 42
      g.setVal(17);
      v = f.getVal(); // v is still 42<br>v = q.getVal(); // v is now 17
      v = g.getVal(); // v is now 17<br>v = Foo.DEFAULT_VAL; // v is again 42
      v = Foo.DEFAULT_VAL;}
}
```
### Language Basics (cont'd) Subclasses (Extending Classes) (2 of 2)

13

```
15
// Bar is like foo, with the option of returning
// value as String description.
public class Bar extends Foo {
  public Bar() {
     super();
   }
  public Bar(int initialVal) {
     super(initialVal);
   }
   // Returns String describing Foo's value.
  public String getValString() {
     String s;
     s = "My value is: " + super.getVal();
     return s;
   }
}
```
## Application Program Interfaces (APIs)

17

- Why APIs?
	- Black Box
	- Abstraction
	- Distribution

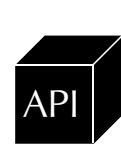

- How Do You Read It?
	- Interface
	- Documentation

# Language Basics (cont'd)

### Subclasses (Extending Classes) (1 of 2)

```
public class Foo {
  public static final int DEFAULT_VAL = 42;
  private int val;
  public Foo() {
     this(DEFAULT_VAL);
   }
  public Foo(int initialVal) {
     val = initialVal;
   }
... }
```
# Files and Naming

14

class MyProgram -> MyProgram.java This Is Quasi-Mandatory

### Fields and Methods:

lowerFirstButUpperForEachNewWord

### Classes: AllWordsBeginWithUpper

### Constants:

ALL\_CAPS\_SEPARATED\_BY\_UNDERSCORE

16

# Java Development Kit (JDK)

setenv CLASSPATH .:roboskiff.jar:\${CLASSPATH} Sets up Java's enviornment so you can compile properly.

javac \*.java Compiles your code into .class files

jar -cvf usercode.jar \*.class Combines .class files into a single file, for upload to your robot

18

# Good Habits

- Why Abstraction/Black Boxes?
	- Ease of Code Modification
	- More Debuggable
- Visibility (Public vs. Private)
	- Private Fields and Public Methods
	- When to Use Public Fields?
		- Hardly Ever Instead Use getX()/setX(int x)
		- Constants (public static final int)
	- When to Use Private Methods?
		- Helper Functions

# Good Habits (cont'd)

- Use Long, Descriptive Variable Names!
- Be Consistent in Style (Resolve Inconsistencies with Teammates)
- DOCUMENT DOCUMENT DOCUMENT!
	- Document Every Method, Field, and Class

 $20$ 

- Purpose and Definitions
- Any Weird (Complicated) Code
- What is Clear to You Isn't Necessarily Clear to Anyone Else,
	- Including (You  $+$  A Few Days)
- Have fun!

## Resources

19

- The Java API: http://java.sun.com/products/jdk/1.1/docs/ api/packages.html
- Syntax References: http://www.cs.brown.edu/courses/cs015/1999/ ReferenceGuides/JavaRefGuide/contents.html
- Tutorial:

http://www.bath.ac.uk/~ccsnad/java/javatutorial.html

21